## Crea tu primer pipeline manager

Gestiona tu proceso de inversión en un tablero automatizado.

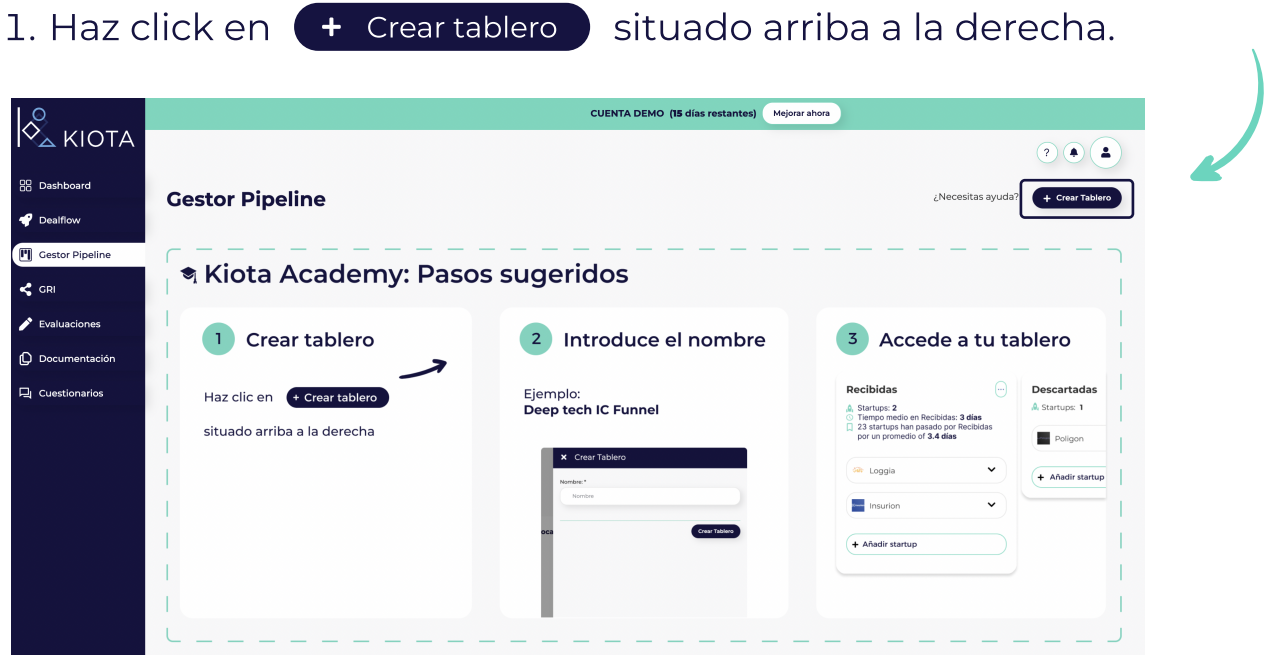

2. Introduce el **nombre** del tablero. Ej: Deep tech IC Funnel

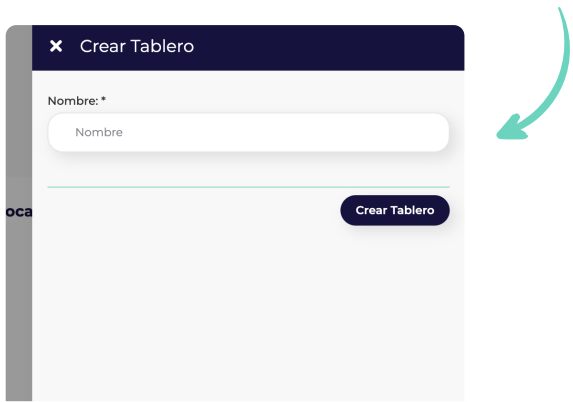

## s: Accede a tu tablero.

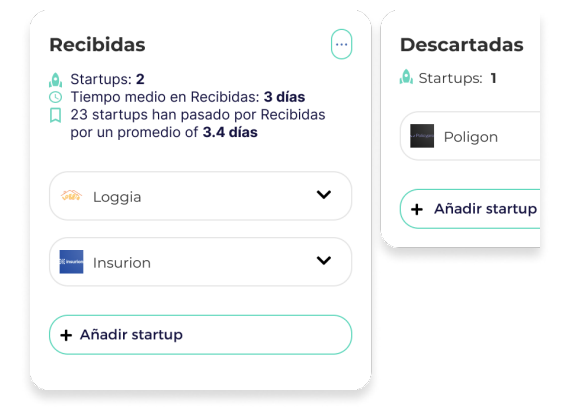

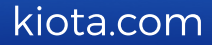